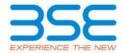

|    | XBRL Excel Utility                    |
|----|---------------------------------------|
| 1. | <u>Overview</u>                       |
| 2. | Before you begin                      |
| 3. | <u>Index</u>                          |
| 4. | Import XBRL file                      |
| 5. | Steps for filing Shareholding Pattern |
| 6. | Fill up the Shareholding Pattern      |

#### 1. Overview

The excel utility can be used for creating the XBRL/XML file for efiling of shareholding pattern.

Shareholding pattern XBRL filling consists of two processes. Firstly generation of XBRL/XML file of the Shareholding pattern, and upload of generated XBRL/XML file to BSE Listing Center.

#### 2. Before you begin

- 1. The version of Microsoft Excel in your system should be Microsoft Office Excel 2007 and above.
- 2. The system should have a file compression software to unzip excel utility file.
- 3. Make sure that you have downloaded the latest Excel Utility from BSE Website to your local system.
- 4. Make sure that you have downloaded the Chrome Browser to view report generated from Excel utility
- 5. Please enable the Macros (if disabled) as per instructions given in manual, so that all the functionalities of Excel Utility works fine. Please first go through Enable Macro Manual attached with zip file.

|   | 3. Index                                     |                      |  |  |  |  |  |  |  |  |
|---|----------------------------------------------|----------------------|--|--|--|--|--|--|--|--|
| 1 | Details of general information about company | General Info         |  |  |  |  |  |  |  |  |
| 2 | Declaration                                  | <u>Declaration</u>   |  |  |  |  |  |  |  |  |
| 3 | Summary                                      | <u>Summary</u>       |  |  |  |  |  |  |  |  |
| 4 | Shareholding Pattern                         | Shareholding Pattern |  |  |  |  |  |  |  |  |
| 5 | Annexure B                                   | Annexure B           |  |  |  |  |  |  |  |  |

#### 4. Import XBRL file

1. Now you can import and view previously generated XBRL files by clicking Import XBRL button on Genenral information sheet.

## 5. Steps for Filing Shareholding Pattern

- Fill up the data: Navigate to each field of every section in the sheet to provide applicable data in correct format. (Formats will get reflected while filling data.)
  - Use paste special command to paste data from other sheet.
- II. Validating Sheets: Click on the "Validate" button to ensure that the sheet has been properly filled and also data has been furnished in proper format. If there are some errors on the sheet, excel utility will prompt you about the same.
- III. Validate All Sheets: Click on the "Home" button. And then click on "Validate All Sheet" button to ensure that all sheets has been properly filled and validated successfully. If there are some errors on the sheet, excel utility will prompt you about the same and stop validation at the same time. After correction, once again follow the same procedure to validate all sheets.

Excel Utility will not allow you to generate XBRL/XML until you rectify all errors.

- IV. Generate XML: Excel Utility will not allow you to generate XBRL/XML unless successful validation of all sheet is completed. Now click on 'Generate XML'' to generate XBRL/XML file.
  - Save the XBRL/XML file in your desired folder in local system.

- V. Generate Report: Excel Utility will allow you to generate Report. Now click on 'Generate Report'' to generate html report.
  - Save the HTML Report file in your desired folder in local system.
  - To view HTML Report open "Chrome Web Browser" .
  - To print report in PDF Format, Click on print button and save as PDF.
- VI. Upload XML file to BSE Listing Center: For uploading the XBRL/XML file generated through Utility, login to BSE Listing Center and upload generated xml file. On Upload screen provide the required information and browse to select XML file and submit the XML.

## 6. Fill up the Shareholding Pattern

- 1. Cells with red fonts indicate mandatory fields.
- 2. If mandatory field is left empty, then Utility will not allow you to proceed further for generating XML.
- 3. You are not allowed to enter data in the Grey Cells.
- 4. If fields are not applicable to your company then leave it blank. Do not insert Zero unless it is a mandatory field.
- 5. Data provided must be in correct format, otherwise Utility will not allow you to proceed further for generating XML.
- 6. Adding new rows: Sections such as Promoters details allow you to enter as much data in a tabular form. You can Click on "Add" to add more rows.
- 7. Deleting rows: Rows that has been added can be removed by clicking the button "Delete". A popup will ask you to provide the range of rows you want to delete.
- 8. Select data from "Dropdown list" wherever applicable.
- 9. Adding Notes: Click on "Add Notes" button to add notes

Validate

| General information about company                                                          | 1                            |
|--------------------------------------------------------------------------------------------|------------------------------|
| Scrip code                                                                                 | 532529                       |
| NSE Symbol                                                                                 | NDTV                         |
| MSEI Symbol                                                                                | NOTLISTED                    |
| ISIN                                                                                       | INE155G01029                 |
| Name of the company                                                                        | New Delhi Television Limited |
| Whether company is SME                                                                     | No                           |
| Class of Security                                                                          | Equity Shares                |
| Type of report                                                                             | Quarterly                    |
| Quarter Ended / Half year ended/Date of Report (For Prelisting / Allotment)                | 30-09-2023                   |
| Date of allotment / extinguishment (in case Capital Restructuring selected) / Listing Date |                              |
| Shareholding pattern filed under                                                           | Regulation 31 (1) (b)        |
| Whether the listed entity is Public Sector Undertaking (PSU)?                              | No                           |

# Home Validate

| Sr. No. | Particular                                                                             | Yes/No | Promoter and<br>Promoter Group | Public shareholder | Non Promoter- Non<br>Public |
|---------|----------------------------------------------------------------------------------------|--------|--------------------------------|--------------------|-----------------------------|
| 1       | Whether the Listed Entity has issued any partly paid up shares?                        | No     | No                             | No                 | No                          |
| 2       | Whether the Listed Entity has issued any Convertible Securities ?                      | No     | No                             | No                 | No                          |
| 3       | Whether the Listed Entity has issued any Warrants ?                                    | No     | No                             | No                 | No                          |
| 4       | Whether the Listed Entity has any shares against which depository receipts are issued? | No     | No                             | No                 | No                          |
| 5       | Whether the Listed Entity has any shares in locked-in?                                 | No     | No                             | No                 | No                          |
| 6       | Whether any shares held by promoters are pledge or otherwise encumbered?               | No     | No                             |                    |                             |
| 7       | Whether company has equity shares with differential voting rights?                     | No     | No                             | No                 | No                          |
| 8       | Whether the listed entity has any significant beneficial owner?                        | Yes    |                                |                    |                             |

|      | Hom                                                                                                    | ne                                               |                       |                             |                                 |                                |                                 |                                                                          |                |                          |                                 |                            |                                                         |                                           |  |                                                                                      |            |                                       |            |                                       |                                                   |                     |                        |                    |                    |                   |                    |                    |                   |                     |                    |                            |  |  |  |  |  |                            |  |  |                                    |  |     |                        |      |
|------|----------------------------------------------------------------------------------------------------|--------------------------------------------------|-----------------------|-----------------------------|---------------------------------|--------------------------------|---------------------------------|--------------------------------------------------------------------------|----------------|--------------------------|---------------------------------|----------------------------|---------------------------------------------------------|-------------------------------------------|--|--------------------------------------------------------------------------------------|------------|---------------------------------------|------------|---------------------------------------|---------------------------------------------------|---------------------|------------------------|--------------------|--------------------|-------------------|--------------------|--------------------|-------------------|---------------------|--------------------|----------------------------|--|--|--|--|--|----------------------------|--|--|------------------------------------|--|-----|------------------------|------|
| Tabl | de I - Sum                                                                                                    | - Sammay Ratement halding at specified recording |                       |                             |                                 |                                |                                 |                                                                          |                |                          |                                 |                            |                                                         |                                           |  |                                                                                      |            |                                       |            |                                       |                                                   |                     |                        |                    |                    |                   |                    |                    |                   |                     |                    |                            |  |  |  |  |  |                            |  |  |                                    |  |     |                        |      |
| Not  | te: Data will be automatically populated from shareholding pattern sheet - Data Tentry Restricted in this sheet |                                                  |                       |                             |                                 |                                |                                 |                                                                          |                |                          |                                 |                            |                                                         |                                           |  |                                                                                      |            |                                       |            |                                       |                                                   |                     |                        |                    |                    |                   |                    |                    |                   |                     |                    |                            |  |  |  |  |  |                            |  |  |                                    |  |     |                        |      |
|      |                                                                                                    |                                                  |                       |                             |                                 |                                |                                 |                                                                          | Num            | ber of Voting Rightsheld | in each class of securities (IX | )                          |                                                         |                                           |  |                                                                                      |            |                                       |            | Shansholding as a %                   | Shansholding as a %                               | Shansholding as a K | Shamboldon as a K      | Shamboldon as a K  | Standarding as a N | Sumbolifor as a K | Standarding as a K | Shareholder as a % | Shamboldon as a K | Sharpholding as a K | Shamboldon, as a % | Number of Locked in shares |  |  |  |  |  | Number of Locked in shares |  |  | Shares pledged or<br>se encumbered |  | Sub | b-categorization of sh | ares |
| Cate |                                                                                                    |                                                  | Nos. Of               | No. of fully paid up roulty | No. Of Partly paid-             | No. Of shares<br>underlying    | Total nos, shares               | Shareholding as a % of total no. of                                      |                | No of Voting (XV) Rig    | phts                            |                            | No. Of Shares                                           | No. of Shares                             |  | assuming full conversion of convertible securities (                                 | pa         | perj                                  |            | (KII)                                 |                                                   | Shareh              | holding (No. of shares | () under           |                    |                   |                    |                    |                   |                     |                    |                            |  |  |  |  |  |                            |  |  |                                    |  |     |                        |      |
| 3    | y<br>()                                                                                                    | Category of shareholder<br>(II)                  | shareholders<br>(III) | shares held<br>(EV)         | up equity shares<br>held<br>(V) | Depository<br>Receipts<br>(VI) | held<br>(VII) = (IV)+(V)+ (VII) | shares (calculated<br>as per SCRR, 1957)<br>(VIII)<br>As a % of (A+B+C2) | Class          | Class                    | Total                           | Total as a % of<br>(A+G+C) | Underlying Outstanding<br>convertible securities<br>(X) | Underlying<br>Outstanding<br>Warrants (K) |  | as a percentage of diluted<br>share capital)<br>(XI)+ (XI)+(X)<br>As a % of (A+B+C2) | No.<br>(a) | As a % of total<br>Shares held<br>(b) | No.<br>(a) | As a % of total<br>Shares held<br>(b) | shares held in<br>dematerialized<br>form<br>(00%) | Sub-category (i)    | Sub-category (ii)      | Sub-category (iii) |                    |                   |                    |                    |                   |                     |                    |                            |  |  |  |  |  |                            |  |  |                                    |  |     |                        |      |
| (4   | A) Prom                                                                                                    | noter & Promoter Group                           | 4                     | 44945960                    |                                 |                                | 44945960                        | 69.71                                                                    | 4.49.45.960.00 |                          | 44945960.00                     | 69.71                      |                                                         |                                           |  | 69.71                                                                                |            |                                       |            |                                       | 44945960                                          |                     |                        |                    |                    |                   |                    |                    |                   |                     |                    |                            |  |  |  |  |  |                            |  |  |                                    |  |     |                        |      |
| (2   | B) Public                                                                                                    |                                                  | 84298                 | 19525307                    |                                 |                                | 19525307                        | 30.29                                                                    | 19525307.00    |                          | 19525307.00                     | 30.29                      |                                                         |                                           |  | 30.29                                                                                |            |                                       |            |                                       | 19497409                                          | 0                   | 0                      | 0                  |                    |                   |                    |                    |                   |                     |                    |                            |  |  |  |  |  |                            |  |  |                                    |  |     |                        |      |
| 80   | C) Nonl                                                                                                    | Promoter- Non Public                             |                       |                             |                                 |                                |                                 |                                                                          |                |                          |                                 |                            |                                                         |                                           |  |                                                                                      |            |                                       |            |                                       |                                                   |                     |                        |                    |                    |                   |                    |                    |                   |                     |                    |                            |  |  |  |  |  |                            |  |  |                                    |  |     |                        |      |
| 40   | 10                                                                                                    | Shares underlying DRs                            |                       |                             |                                 |                                |                                 |                                                                          |                |                          |                                 |                            |                                                         |                                           |  |                                                                                      |            |                                       |            |                                       |                                                   |                     |                        |                    |                    |                   |                    |                    |                   |                     |                    |                            |  |  |  |  |  |                            |  |  |                                    |  |     |                        |      |
| ac.  | 29                                                                                                    | Employee Trusts                                  |                       |                             |                                 |                                |                                 |                                                                          |                |                          |                                 |                            |                                                         |                                           |  |                                                                                      |            |                                       |            |                                       |                                                   |                     |                        |                    |                    |                   |                    |                    |                   |                     |                    |                            |  |  |  |  |  |                            |  |  |                                    |  |     |                        |      |
|      |                                                                                                    | Total                                            | 64303                 | (4471767                    |                                 |                                | (40)303                         | 400                                                                      | C44712/77 00   |                          | C44713C7 00                     | 100.00                     |                                                         |                                           |  | 100                                                                                  |            |                                       |            |                                       | *********                                         |                     |                        |                    |                    |                   |                    |                    |                   |                     |                    |                            |  |  |  |  |  |                            |  |  |                                    |  |     |                        |      |

|                                                                    |                  | e Validate                                                                                                    |                                                                                                    |                                                    |                                                   |                                                         |                                                                                                    |                                                                                                    |                                                                                                    |                           |                                                                                                    |                                                                                     |                                               |                              |                                                                          |                                                                                                    |              |                                      |                    |                                         |                                                                    |                                         |                            |                    |
|--------------------------------------------------------------------|------------------|----------------------------------------------------------------------------------------------------|----------------------------------------------------------------------------------------------------|----------------------------------------------------|---------------------------------------------------|---------------------------------------------------------|----------------------------------------------------------------------------------------------------|----------------------------------------------------------------------------------------------------|----------------------------------------------------------------------------------------------------|---------------------------|----------------------------------------------------------------------------------------------------|-------------------------------------------------------------------------------------|-----------------------------------------------|------------------------------|--------------------------------------------------------------------------|----------------------------------------------------------------------------------------------------|--------------|--------------------------------------|--------------------|-----------------------------------------|--------------------------------------------------------------------|-----------------------------------------|----------------------------|--------------------|
|                                                                    |                  |                                                                                                    |                                                                                                    |                                                    |                                                   |                                                         |                                                                                                    |                                                                                                    | No.                                                                                                    | under of Young Rights hel | d in each dass of securities)                                                                                                  | x)                                                                                  |                                               |                              |                                                                          |                                                                                                    | Number of Lo | cked in shares<br>(ii)               | Number of Shares p | dedged or otherwise                     |                                                                    |                                         |                            |                    |
|                                                                    |                  |                                                                                                    |                                                                                                    |                                                    |                                                   |                                                         |                                                                                                    |                                                                                                    |                                                                                                    | No of voting (NY) Highls  |                                                                                                    |                                                                                     |                                               |                              |                                                                          | Shareholding , as a N                                                                                                    | (H           | 10                                   | encur              | dedged or otherwise<br>sidered<br>(III) |                                                                    | Shar                                    | eholding (Nu. of shares) o | under              |
|                                                                    |                  | Category & Name<br>of the<br>Storwholders<br>El                                                                                                    |                                                                                                    |                                                    |                                                   |                                                         |                                                                                                    | Sharehalding as a Ni of<br>both no. of shares<br>(odisulated as per SCRK,<br>2007)<br>(VIII)<br>ALLEN OF (AMB-CZ) |                                                                                                    |                           |                                                                                                    |                                                                                     | No. Of Shares Underlying                      |                              | No. Of Shares Underlying                                                 |                                                                                                    |              |                                      |                    |                                         | Number of equity shapes                                            |                                         |                            |                    |
| 36.                                                                |                  | ofthe                                                                                                    | Nos Of shareholders<br>(III)                                                                                                    | No. of fully paid up<br>equity charec held<br>(NY) | No. Of Partly paid-up<br>equity characteds<br>(V) | No. Of shares underlying<br>Depository Receipts<br>(VI) | Tatalines chares<br>held<br>(VII) + (IV)+(V)+ (VII)                                                                                                    | (Gisulated asper SCRR,                                                                                            |                                                                                                    |                           |                                                                                                    | Total as<br>ans of<br>Total<br>Yeolog<br>oghts                                      | Outstanding conventible<br>securities<br>(II) | No. of Shares Underlying     | Outstanding convertible<br>securities and No. Of<br>Warrants<br>(XI) (a) | accoming full conversion<br>of convertible occurries<br>(as a percentage of<br>diluted share capital)<br>(III)= (VII)=(X)<br>As a You' (A+B+CZ) |              |                                      |                    |                                         | Number of equity shares<br>held in dematerialized<br>form<br>(60Y) |                                         |                            |                    |
| _                                                                  |                  | Shareholders                                                                                                    | (10)                                                                                                    | DOI:                                               | 00                                                | DEPOSITOR RECEIPTS                                      | (MI) + (M/+M/- DE)                                                                                                    | 289.7)                                                                                                    | Class                                                                                                    |                           |                                                                                                    | Tessi                                                                               | securities                                    | Outstanding Warrants<br>(KI) | Warrants                                                                 | distriction costs)                                                                                                    |              | Aca's of total shares<br>held<br>(b) | -                  | Aca Nof total thorses<br>held<br>(b)    | Spens                                                              |                                         |                            |                    |
|                                                                    |                  | II .                                                                                                    |                                                                                                    |                                                    |                                                   |                                                         |                                                                                                    | (VIII)                                                                                                    | eg<br>X                                                                                                    | Class<br>egy              | Total                                                                                                    | Voting                                                                              | (8)                                           |                              | (90) (a)                                                                 | (XI)+(VX)+(X)                                                                                                    | No.<br>(4)   | held                                 | No.<br>(a)         | held                                    | (mw)                                                               | Sub-category (1)                        | Sub-category (1)           | Sub-category (III) |
|                                                                    |                  |                                                                                                    |                                                                                                    |                                                    |                                                   |                                                         |                                                                                                    |                                                                                                    | ×                                                                                                    |                           |                                                                                                    | rigina.                                                                             |                                               |                              |                                                                          | Asamul (A+B+C2)                                                                                                    |              | (10)                                 |                    | (6)                                     |                                                                    |                                         |                            |                    |
|                                                                    |                  |                                                                                                    |                                                                                                    |                                                    |                                                   |                                                         |                                                                                                    |                                                                                                    |                                                                                                    |                           |                                                                                                    |                                                                                     |                                               |                              |                                                                          |                                                                                                    |              |                                      |                    |                                         |                                                                    |                                         |                            |                    |
| Α                                                                  | Yable II         | i - Statement thousing thresholding gattern of<br>materials block a solution of armin<br>partial flateroments (Materials of Experiments)<br>Producted and the solution of Experiments (Materials of Experiments)<br>participated and the solution of Experiments (Materials of Experiments)                                                                                                    | of the Promoter and Pro                                                                                                    | omoter Group                                       |                                                   |                                                         |                                                                                                    |                                                                                                    |                                                                                                    |                           |                                                                                                    |                                                                                     |                                               |                              |                                                                          |                                                                                                    |              |                                      |                    |                                         |                                                                    |                                         |                            |                    |
| (1)                                                                | Indian           |                                                                                                    |                                                                                                    |                                                    |                                                   |                                                         |                                                                                                    |                                                                                                    |                                                                                                    |                           |                                                                                                    |                                                                                     |                                               |                              |                                                                          |                                                                                                    |              |                                      |                    |                                         |                                                                    |                                         |                            |                    |
| 640                                                                |                  | technologic hands undivided Family                                                                                                    | 2                                                                                                    | 322094                                             |                                                   |                                                         | 3223964                                                                                                    | 3.00                                                                                                    | 3220964.00                                                                                                    |                           | 3227960                                                                                                    | 1.00                                                                                |                                               |                              |                                                                          | 3.00                                                                                                    |              |                                      |                    |                                         | 3223564                                                            |                                         |                            |                    |
| (%)                                                                |                  | Central Sourcement/ Materiage connection                                                                                                    |                                                                                                    |                                                    |                                                   |                                                         |                                                                                                    |                                                                                                    |                                                                                                    |                           |                                                                                                    |                                                                                     |                                               |                              |                                                                          |                                                                                                    |              |                                      |                    |                                         |                                                                    |                                         |                            |                    |
| 60                                                                 |                  | Financial Institutions/Banks                                                                                                    |                                                                                                    |                                                    |                                                   |                                                         |                                                                                                    |                                                                                                    |                                                                                                    |                           |                                                                                                    |                                                                                     |                                               |                              |                                                                          |                                                                                                    |              |                                      |                    |                                         |                                                                    |                                         |                            |                    |
| (4)                                                                |                  | Any Other (specific)                                                                                                    | 2                                                                                                    | 6172239                                            |                                                   |                                                         | A1777000                                                                                                    | 66.70                                                                                                    | 61722396.00                                                                                                    |                           | 61722996                                                                                                    | 4470                                                                                |                                               |                              |                                                                          | 64.77                                                                                                    |              |                                      |                    |                                         | 41777006                                                           |                                         |                            |                    |
|                                                                    |                  | 54-344 (872                                                                                                    |                                                                                                    | *******                                            |                                                   |                                                         |                                                                                                    | 69.73                                                                                                    | 00.000,000                                                                                                    |                           |                                                                                                    | 99.73                                                                               |                                               |                              |                                                                          | 96.74                                                                                                    |              |                                      |                    |                                         | 11.029%                                                            | 1                                       |                            |                    |
| 66                                                                 | Poreign          | 54-744 (513                                                                                                    |                                                                                                    | 40000                                              |                                                   | 1                                                       | 48000                                                                                                    | 69.75                                                                                                    | 60100900.00                                                                                                    |                           | 400000                                                                                                    | 60.75                                                                               |                                               |                              |                                                                          | 68.73                                                                                                    |              |                                      |                    |                                         | LONGING                                                            |                                         |                            |                    |
| (26                                                                | _                | technologic December destruction of Property                                                                                                    |                                                                                                    |                                                    | 1                                                 | 1                                                       |                                                                                                    |                                                                                                    |                                                                                                    |                           |                                                                                                    |                                                                                     |                                               |                              |                                                                          |                                                                                                    |              |                                      |                    |                                         |                                                                    | 1                                       |                            |                    |
|                                                                    |                  | Individuals (Nonthecident Individuals/ Nonlige<br>Individuals)                                                                                                    |                                                                                                    |                                                    |                                                   |                                                         |                                                                                                    |                                                                                                    |                                                                                                    |                           |                                                                                                    |                                                                                     |                                               |                              |                                                                          |                                                                                                    |              |                                      |                    |                                         |                                                                    |                                         |                            |                    |
| (4)                                                                |                  | Soverment                                                                                                    |                                                                                                    |                                                    |                                                   |                                                         |                                                                                                    |                                                                                                    |                                                                                                    |                           |                                                                                                    |                                                                                     |                                               |                              |                                                                          |                                                                                                    |              |                                      |                    |                                         |                                                                    |                                         |                            |                    |
| 60                                                                 |                  | ted for the same of the same of the same o |                                                                                                    |                                                    |                                                   |                                                         |                                                                                                    |                                                                                                    |                                                                                                    |                           |                                                                                                    |                                                                                     |                                               |                              |                                                                          |                                                                                                    |              |                                      |                    |                                         |                                                                    |                                         |                            |                    |
| (4)                                                                |                  | Parent Portfolio Investor                                                                                                    |                                                                                                    |                                                    |                                                   |                                                         |                                                                                                    |                                                                                                    |                                                                                                    |                           |                                                                                                    |                                                                                     |                                               |                              |                                                                          |                                                                                                    |              |                                      |                    |                                         |                                                                    |                                         |                            |                    |
| (4)                                                                |                  | Any Other Issechic                                                                                                    |                                                                                                    |                                                    |                                                   |                                                         |                                                                                                    |                                                                                                    |                                                                                                    |                           |                                                                                                    |                                                                                     |                                               |                              |                                                                          |                                                                                                    |              |                                      |                    |                                         |                                                                    | 1                                       |                            |                    |
| _                                                                  | _                | 54-56(30)                                                                                                    |                                                                                                    |                                                    |                                                   |                                                         |                                                                                                    |                                                                                                    |                                                                                                    |                           |                                                                                                    |                                                                                     |                                               |                              |                                                                          |                                                                                                    |              |                                      |                    |                                         |                                                                    | 1                                       |                            |                    |
|                                                                    |                  | utal Shareholding of Promoter and Promoter Group                                                                                                    |                                                                                                    |                                                    |                                                   |                                                         |                                                                                                    |                                                                                                    |                                                                                                    |                           |                                                                                                    |                                                                                     |                                               |                              |                                                                          |                                                                                                    |              |                                      |                    |                                         |                                                                    | 1                                       |                            |                    |
|                                                                    | 74               | utal Shareholding of Promoter and Promoter Croup                                                                                                    |                                                                                                    |                                                    |                                                   |                                                         |                                                                                                    |                                                                                                    |                                                                                                    |                           |                                                                                                    |                                                                                     |                                               |                              |                                                                          |                                                                                                    |              |                                      |                    |                                         |                                                                    |                                         |                            |                    |
| $\Box$                                                             |                  | Details of Shares which renous undersed for the                                                                                                    |                                                                                                    | 207000                                             |                                                   |                                                         | 2012000                                                                                                    | 10.0                                                                                                    | \$\$751700 LO                                                                                                    |                           | W1000                                                                                                    | 1000                                                                                |                                               |                              |                                                                          |                                                                                                    |              |                                      |                    |                                         | - Contract                                                         |                                         |                            |                    |
|                                                                    |                  | Control of the Control of the Contro |                                                                                                    |                                                    |                                                   |                                                         |                                                                                                    |                                                                                                    |                                                                                                    |                           |                                                                                                    |                                                                                     |                                               |                              |                                                                          |                                                                                                    |              |                                      |                    |                                         |                                                                    |                                         |                            |                    |
|                                                                    | Yable II         | II - Statement showing shareholding pattern                                                                                                    | Note: Kindly show de                                                                                                    | talls of shareholders h                            | wing more than one per                            | centage of total no of st                               | ares. Please refer softw                                                                                                    | are manual.                                                                                                    |                                                                                                    |                           |                                                                                                    |                                                                                     |                                               |                              |                                                                          |                                                                                                    |              |                                      |                    |                                         |                                                                    |                                         |                            |                    |
| 200                                                                | of the i         | II - Statement showing shareholding pattern<br>Public charsholder<br>uns (Domeriu)                                                                                                    |                                                                                                    |                                                    |                                                   |                                                         |                                                                                                    |                                                                                                    |                                                                                                    |                           |                                                                                                    |                                                                                     |                                               |                              |                                                                          |                                                                                                    |              |                                      |                    |                                         |                                                                    |                                         |                            |                    |
| 00                                                                 | F                | Madrati                                                                                                    | 1                                                                                                    |                                                    |                                                   |                                                         |                                                                                                    |                                                                                                    |                                                                                                    |                           | 28,700                                                                                                    |                                                                                     | 1                                             |                              |                                                                          |                                                                                                    |              |                                      |                    |                                         |                                                                    |                                         |                            | 1                  |
| 00                                                                 |                  |                                                                                                    | -                                                                                                    | 20.00                                              | 4                                                 |                                                         | 25000                                                                                                    | 0.02                                                                                                    | 15700                                                                                                    |                           | 25.00                                                                                                    |                                                                                     | <b>-</b>                                      |                              |                                                                          | 9.00                                                                                                    |              |                                      |                    |                                         | 21700                                                              |                                         |                            | 1                  |
| 1                                                                  |                  | Venture Capital Funds                                                                                                    | 1                                                                                                    |                                                    | 1                                                 |                                                         |                                                                                                    |                                                                                                    |                                                                                                    |                           |                                                                                                    |                                                                                     | l                                             |                              |                                                                          |                                                                                                    |              |                                      |                    |                                         | <b>-</b>                                                           |                                         |                            | 1                  |
| 240                                                                |                  | Alternate Investment Funds                                                                                                    | 1                                                                                                    |                                                    | 1                                                 |                                                         |                                                                                                    |                                                                                                    |                                                                                                    |                           |                                                                                                    |                                                                                     | l                                             |                              |                                                                          |                                                                                                    |              |                                      |                    |                                         | <b>-</b>                                                           |                                         |                            | 1                  |
| 040                                                                | _                | Backs                                                                                                    | _                                                                                                    |                                                    |                                                   |                                                         |                                                                                                    |                                                                                                    |                                                                                                    |                           |                                                                                                    |                                                                                     |                                               |                              |                                                                          |                                                                                                    |              |                                      |                    |                                         |                                                                    |                                         |                            |                    |
| 049                                                                | -                | Insurance Companies                                                                                                    |                                                                                                    |                                                    |                                                   |                                                         |                                                                                                    |                                                                                                    |                                                                                                    |                           |                                                                                                    |                                                                                     |                                               |                              |                                                                          |                                                                                                    |              |                                      |                    |                                         |                                                                    |                                         |                            | _                  |
| - 61                                                               | -                | Provident Funds/ Penson Funds                                                                                                    |                                                                                                    |                                                    |                                                   |                                                         |                                                                                                    |                                                                                                    |                                                                                                    |                           |                                                                                                    |                                                                                     |                                               |                              |                                                                          |                                                                                                    |              |                                      |                    |                                         |                                                                    |                                         |                            | _                  |
| 60                                                                 | _                | Agest reconstruction companies                                                                                                    |                                                                                                    |                                                    | 1                                                 | 1                                                       |                                                                                                    |                                                                                                    |                                                                                                    |                           |                                                                                                    |                                                                                     |                                               |                              |                                                                          |                                                                                                    |              |                                      |                    |                                         |                                                                    |                                         |                            |                    |
| (9)                                                                | _                | Saverosa Wealth Funds                                                                                                    |                                                                                                    |                                                    | 1                                                 | 1                                                       |                                                                                                    |                                                                                                    |                                                                                                    |                           |                                                                                                    |                                                                                     |                                               |                              |                                                                          |                                                                                                    |              |                                      |                    |                                         |                                                                    |                                         |                            |                    |
| - 11                                                               | _                | NECC registered with RE                                                                                                    |                                                                                                    | 201                                                | 4                                                 | -                                                       | 2025                                                                                                    | 0.00                                                                                                    | 2021                                                                                                    |                           | 303                                                                                                    | 500                                                                                 | -                                             |                              |                                                                          | 9.00                                                                                                    |              |                                      |                    |                                         | 2020                                                               |                                         |                            | -                  |
| (4)<br>(4)<br>(4)<br>(4)<br>(4)<br>(4)<br>(6)<br>(7)<br>(8)<br>(8) | _                | Other Triancial In-Ethylans                                                                                                    | -                                                                                                    |                                                    | 1                                                 | -                                                       |                                                                                                    |                                                                                                    |                                                                                                    |                           |                                                                                                    |                                                                                     | -                                             |                              |                                                                          |                                                                                                    |              |                                      |                    |                                         |                                                                    |                                         |                            |                    |
| 00                                                                 |                  | Any Other Issenful                                                                                                    |                                                                                                    |                                                    |                                                   |                                                         |                                                                                                    |                                                                                                    |                                                                                                    |                           |                                                                                                    |                                                                                     |                                               |                              |                                                                          |                                                                                                    |              |                                      |                    |                                         |                                                                    |                                         |                            |                    |
| <b>L</b>                                                           | _                | No 166 (863)                                                                                                    |                                                                                                    | 1272                                               |                                                   |                                                         | 1772                                                                                                    | 0.00                                                                                                    | 17725                                                                                                    |                           | 27725                                                                                                    | 503                                                                                 |                                               |                              |                                                                          | 9.00                                                                                                    |              |                                      |                    |                                         | 17720                                                              |                                         |                            |                    |
| (A)<br>(A)<br>(A)<br>(A)<br>(A)                                    | - HOUSE          | men is marting                                                                                                    |                                                                                                    |                                                    |                                                   |                                                         |                                                                                                    |                                                                                                    |                                                                                                    |                           |                                                                                                    |                                                                                     |                                               |                              |                                                                          |                                                                                                    |              |                                      |                    |                                         |                                                                    |                                         |                            | _                  |
| 040                                                                | _                | Farmer Doed Investment                                                                                                    |                                                                                                    |                                                    | 1                                                 | 1                                                       |                                                                                                    |                                                                                                    |                                                                                                    |                           |                                                                                                    |                                                                                     |                                               |                              |                                                                          |                                                                                                    |              |                                      |                    |                                         |                                                                    |                                         |                            |                    |
| (34)                                                               | _                | Parente Venture Capital Investigati                                                                                                    |                                                                                                    |                                                    | 1                                                 | 1                                                       |                                                                                                    |                                                                                                    |                                                                                                    |                           |                                                                                                    |                                                                                     |                                               |                              |                                                                          |                                                                                                    |              |                                      |                    |                                         |                                                                    |                                         |                            |                    |
| 0-0                                                                |                  | Savereign Mealth Funds                                                                                                    |                                                                                                    |                                                    |                                                   |                                                         |                                                                                                    |                                                                                                    |                                                                                                    |                           |                                                                                                    |                                                                                     |                                               |                              |                                                                          |                                                                                                    |              |                                      |                    |                                         |                                                                    |                                         |                            |                    |
| 649                                                                |                  | Parking Portfolio Investors Category 2                                                                                                    |                                                                                                    | 1021                                               |                                                   |                                                         | 32278                                                                                                    | 0.00                                                                                                    | 12278                                                                                                    |                           | 10279                                                                                                    | 0.05                                                                                |                                               |                              |                                                                          | 0.01                                                                                                    |              |                                      |                    |                                         | 122.9                                                              |                                         |                            |                    |
| (#)                                                                |                  | Particle Postfolio Investors Category 2                                                                                                    |                                                                                                    |                                                    |                                                   |                                                         |                                                                                                    |                                                                                                    |                                                                                                    |                           |                                                                                                    |                                                                                     |                                               |                              |                                                                          |                                                                                                    |              |                                      |                    |                                         |                                                                    |                                         |                            |                    |
| - 03                                                               |                  | Overview Department (holding 200) (balances)                                                                                                    |                                                                                                    |                                                    |                                                   |                                                         |                                                                                                    |                                                                                                    |                                                                                                    |                           |                                                                                                    |                                                                                     |                                               |                              |                                                                          |                                                                                                    |              |                                      |                    |                                         |                                                                    |                                         |                            |                    |
| 90                                                                 |                  | And Pales (control)                                                                                                    |                                                                                                    |                                                    |                                                   |                                                         |                                                                                                    |                                                                                                    |                                                                                                    |                           |                                                                                                    | 500                                                                                 |                                               |                              |                                                                          |                                                                                                    |              |                                      |                    |                                         |                                                                    |                                         |                            |                    |
| -                                                                  | _                |                                                                                                    | ,                                                                                                    | -                                                  |                                                   |                                                         | 1994                                                                                                    | 0.00                                                                                                    |                                                                                                    |                           | 10121                                                                                                    | 6.05                                                                                |                                               |                              |                                                                          | 0.00                                                                                                    |              |                                      |                    |                                         |                                                                    | ۰                                       |                            |                    |
| (4)                                                                | Central I        | Sub-Total (1952) Suvernment / Male Government(s)                                                                                                    |                                                                                                    | 90                                                 |                                                   | 1                                                       | 12021                                                                                                    | 0.00                                                                                                    | 1201                                                                                                    |                           | D131                                                                                                    |                                                                                     |                                               |                              |                                                                          | 4.05                                                                                                    |              |                                      |                    |                                         | 1229                                                               |                                         |                            |                    |
| 04                                                                 |                  | Central dovernment / Privadent of India                                                                                                    |                                                                                                    |                                                    |                                                   |                                                         |                                                                                                    |                                                                                                    |                                                                                                    |                           |                                                                                                    |                                                                                     |                                               |                              |                                                                          |                                                                                                    |              |                                      |                    |                                         |                                                                    |                                         |                            |                    |
| (34)                                                               |                  | State Covernment / Covernor                                                                                                    |                                                                                                    |                                                    |                                                   |                                                         |                                                                                                    |                                                                                                    |                                                                                                    |                           |                                                                                                    |                                                                                     |                                               |                              |                                                                          |                                                                                                    |              |                                      |                    |                                         |                                                                    |                                         |                            |                    |
| 60                                                                 |                  | Shareholding by Companies or Bodies Corporate                                                                                                    |                                                                                                    |                                                    |                                                   |                                                         |                                                                                                    |                                                                                                    |                                                                                                    |                           |                                                                                                    |                                                                                     |                                               |                              |                                                                          |                                                                                                    |              |                                      |                    |                                         |                                                                    |                                         |                            |                    |
| - 17                                                               | _                | where Central / State dovernment is a promoter                                                                                                    |                                                                                                    |                                                    |                                                   |                                                         |                                                                                                    | _                                                                                                    |                                                                                                    |                           |                                                                                                    |                                                                                     |                                               |                              |                                                                          |                                                                                                    |              |                                      |                    |                                         |                                                                    |                                         |                            |                    |
| (4)                                                                |                  | Sub-Tatal (800)                                                                                                    |                                                                                                    |                                                    |                                                   |                                                         |                                                                                                    |                                                                                                    |                                                                                                    |                           |                                                                                                    |                                                                                     |                                               |                              |                                                                          |                                                                                                    |              |                                      |                    |                                         |                                                                    |                                         |                            |                    |
|                                                                    |                  |                                                                                                    |                                                                                                    |                                                    |                                                   |                                                         |                                                                                                    |                                                                                                    |                                                                                                    |                           |                                                                                                    |                                                                                     |                                               |                              |                                                                          |                                                                                                    |              |                                      |                    |                                         |                                                                    |                                         |                            |                    |
|                                                                    | Non-inc          | Atution                                                                                                    |                                                                                                    |                                                    |                                                   |                                                         |                                                                                                    |                                                                                                    |                                                                                                    |                           |                                                                                                    |                                                                                     |                                               |                              |                                                                          |                                                                                                    |              |                                      |                    |                                         |                                                                    |                                         |                            |                    |
|                                                                    |                  | Alulian                                                                                                    |                                                                                                    |                                                    |                                                   |                                                         |                                                                                                    |                                                                                                    |                                                                                                    |                           |                                                                                                    |                                                                                     | 1                                             |                              |                                                                          |                                                                                                    |              |                                      |                    |                                         |                                                                    |                                         |                            |                    |
| 00                                                                 |                  | Associate companies (hubodranes                                                                                                    |                                                                                                    |                                                    |                                                   |                                                         |                                                                                                    |                                                                                                    |                                                                                                    |                           |                                                                                                    |                                                                                     |                                               |                              |                                                                          |                                                                                                    |              |                                      |                    |                                         |                                                                    |                                         |                            |                    |
| 00                                                                 |                  | Associate commission (Tarbodianes                                                                                                    |                                                                                                    |                                                    |                                                   |                                                         |                                                                                                    |                                                                                                    |                                                                                                    |                           |                                                                                                    |                                                                                     |                                               |                              |                                                                          |                                                                                                    |              |                                      |                    |                                         |                                                                    |                                         |                            |                    |
| 00                                                                 |                  | Associate commission (Tarbodianes                                                                                                    |                                                                                                    |                                                    |                                                   |                                                         |                                                                                                    |                                                                                                    |                                                                                                    |                           |                                                                                                    |                                                                                     |                                               |                              |                                                                          |                                                                                                    |              |                                      |                    |                                         |                                                                    |                                         |                            |                    |
| 00                                                                 |                  | Alulian                                                                                                    |                                                                                                    |                                                    |                                                   |                                                         |                                                                                                    |                                                                                                    |                                                                                                    |                           |                                                                                                    |                                                                                     |                                               |                              |                                                                          |                                                                                                    |              |                                      |                    |                                         |                                                                    |                                         |                            |                    |
| (8)                                                                |                  | Assisted companies (Paulodianes,  Donation and Bear religious (residuing, understanded directors, and company directors)                                                                                                    |                                                                                                    |                                                    |                                                   |                                                         |                                                                                                    |                                                                                                    |                                                                                                    |                           |                                                                                                    |                                                                                     |                                               |                              |                                                                          |                                                                                                    |              |                                      |                    |                                         |                                                                    |                                         |                            |                    |
| 140                                                                |                  | Associate commission (Tarbodianes                                                                                                    |                                                                                                    |                                                    |                                                   |                                                         |                                                                                                    |                                                                                                    |                                                                                                    |                           |                                                                                                    |                                                                                     |                                               |                              |                                                                          |                                                                                                    |              |                                      |                    |                                         |                                                                    |                                         |                            |                    |
| 04<br>04<br>04                                                     |                  | Assessing commences (Authoritimes)  Commences and their stratificient formations, understand distributions of commences (Authoritimes and Authoritimes (Authoritimes Authoritimes (Authoritimes Authoritimes Authoritimes (Authoritimes Authoritimes (Authoritimes Authoritimes Authoritimes Authoritimes (Authoritimes Authoritimes Autho |                                                                                                    |                                                    |                                                   |                                                         |                                                                                                    |                                                                                                    |                                                                                                    |                           |                                                                                                    |                                                                                     |                                               |                              |                                                                          |                                                                                                    |              |                                      |                    |                                         |                                                                    |                                         |                            |                    |
| (8)                                                                |                  | Associates seminores (Tabindales)  Simulates and their relatives feminology Colombiant distribution feminology Colombiant distribution of manufact  East Missacrist Feminology Colombiant of seminores (Tempo Taba Yaman distributions)  Simulates of seminores (Tempo Taba Yaman distributions) of seminores (Tempo Taba Yaman distributions) of semino |                                                                                                    |                                                    |                                                   |                                                         |                                                                                                    |                                                                                                    |                                                                                                    |                           |                                                                                                    |                                                                                     |                                               |                              |                                                                          |                                                                                                    |              |                                      |                    |                                         |                                                                    |                                         |                            |                    |
| 00<br>00<br>00                                                     |                  | Assente amenore. Publishmes.  Denotes and the critical resolute; inhamoles for the last section for the last section for the last secti |                                                                                                    |                                                    |                                                   |                                                         |                                                                                                    |                                                                                                    |                                                                                                    |                           |                                                                                                    |                                                                                     |                                               |                              |                                                                          |                                                                                                    |              |                                      |                    |                                         |                                                                    |                                         |                            |                    |
| (M)<br>(M)<br>(4)                                                  |                  | Assents amounts (Palabahan)  menter and the minimum leashaba.  minimum leashaba di summer (Imalaba).  The share and a summer (Imalaba).  The share and a summer (Imalaba).  The share and a summer (Imalaba).  The share and a summer (Imalaba).  The share and a summer (Imalaba).  The share and a summer (Imalaba).  The share and a summer (Imalaba).  The share and a summer (Imalaba).  The share and a summer (Imalaba).  The share and the share and the s |                                                                                                    |                                                    |                                                   |                                                         |                                                                                                    |                                                                                                    |                                                                                                    |                           |                                                                                                    |                                                                                     |                                               |                              |                                                                          |                                                                                                    |              |                                      |                    |                                         |                                                                    |                                         |                            |                    |
| 00<br>00<br>00                                                     |                  | Assente amenore. Publishmes.  Denotes and the critical resolute; inhamoles for the last section for the last section for the last secti |                                                                                                    |                                                    |                                                   |                                                         |                                                                                                    |                                                                                                    |                                                                                                    |                           |                                                                                                    |                                                                                     |                                               |                              |                                                                          |                                                                                                    |              |                                      |                    |                                         |                                                                    |                                         |                            |                    |
| (N)<br>(N)<br>(O)<br>(O)                                           |                  | Apparatus annotation Productionals  plantation and their confirmation functionals  and the confirmation functional  production and their confirmation functional  production of annotation confirmation  production of annotation confirmation confirmation  production of annotation confirmation confirmation  production of annotation confirmation confirmation  production confirmation confirmation confirmation  production confirmation confirmation co |                                                                                                    |                                                    |                                                   |                                                         |                                                                                                    |                                                                                                    |                                                                                                    |                           |                                                                                                    |                                                                                     |                                               |                              |                                                                          |                                                                                                    |              |                                      |                    |                                         |                                                                    |                                         |                            |                    |
| (M)<br>(M)<br>(4)                                                  |                  | And Andrews  Assessment and the continues translation  proceeding and the continues translation  proceeding and the continues translation  proceeding and the continues translation  proceeding and translation and translation  proceeding and translation and translation  proceeding and translation and contents  proceeding and translation and contents  proceeding and |                                                                                                    |                                                    |                                                   |                                                         |                                                                                                    |                                                                                                    |                                                                                                    |                           |                                                                                                    |                                                                                     |                                               |                              |                                                                          |                                                                                                    |              |                                      |                    |                                         |                                                                    |                                         |                            |                    |
| (N)<br>(N)<br>(O)<br>(O)                                           |                  | Apparatus annotation Productionals  plantation and their confirmation functionals  and the confirmation functional  production and their confirmation functional  production of annotation confirmation  production of annotation confirmation confirmation  production of annotation confirmation confirmation  production of annotation confirmation confirmation  production confirmation confirmation confirmation  production confirmation confirmation co |                                                                                                    |                                                    |                                                   |                                                         |                                                                                                    |                                                                                                    |                                                                                                    |                           |                                                                                                    |                                                                                     |                                               |                              |                                                                          |                                                                                                    |              |                                      |                    |                                         |                                                                    |                                         |                            |                    |
| (6)<br>(6)<br>(6)<br>(6)                                           |                  | Amonto anamon i Andreano Amonto de Carrollo Amonto Amonto Amonto de Carrollo Amonto Amonto Amonto de Carrollo Amonto Amonto Amonto de Carrollo Amonto Amonto Amonto de Carrollo Amonto Amonto Amonto de Carrollo Amonto Amonto Amonto de Carrollo Amonto Amonto Amonto de Carrollo Amonto Amonto Amonto de Carrollo Amonto Amonto Amonto de Carrollo Amonto Amonto de Carrollo Amonto Amonto de Carrollo Amonto Amonto de Carrollo Amonto Amonto de Carrollo Amonto de Carrollo Amont |                                                                                                    |                                                    |                                                   |                                                         |                                                                                                    |                                                                                                    |                                                                                                    |                           |                                                                                                    |                                                                                     |                                               |                              |                                                                          |                                                                                                    |              |                                      |                    |                                         |                                                                    |                                         |                            |                    |
| (N)<br>(N)<br>(O)<br>(O)                                           |                  | Apparatus annotation Productionals  plantation and their confirmation functionals  and the confirmation functional  production and their confirmation functional  production of annotation confirmation  production of annotation confirmation confirmation  production of annotation confirmation confirmation  production of annotation confirmation confirmation  production confirmation confirmation confirmation  production confirmation confirmation co |                                                                                                    |                                                    |                                                   |                                                         |                                                                                                    |                                                                                                    |                                                                                                    |                           |                                                                                                    |                                                                                     |                                               |                              |                                                                          |                                                                                                    |              |                                      |                    |                                         |                                                                    |                                         |                            |                    |
| (40)<br>(40)<br>(40)<br>(41)<br>(41)                               |                  | Consider a material challenges  Parameter and de construent annéais  Parameter and de construent annéais  Parameter annéais de construent annéais  Parameter annéais de construent annéais  Parameter annéais de construent annéais  Parameter annéais de construent annéais de construent ann | 8221                                                                                                    | 545,734                                            |                                                   |                                                         | LOULEN                                                                                                    | 12.20                                                                                                    | 3612500                                                                                                    |                           | 3683208                                                                                                    | 22.20                                                                               |                                               |                              |                                                                          | 12,20                                                                                                    |              |                                      |                    |                                         | LCMANA                                                             |                                         | 0                          |                    |
| 20<br>20<br>20<br>20<br>20<br>21                                   |                  | Consider a material challenges  Parameter and de construent annéais  Parameter and de construent annéais  Parameter annéais de construent annéais  Parameter annéais de construent annéais  Parameter annéais de construent annéais  Parameter annéais de construent annéais de construent ann | 80203                                                                                                    | benzek                                             |                                                   |                                                         | 101178                                                                                                    | 12.20                                                                                                    | 3613,506                                                                                                    |                           |                                                                                                    | 22.20                                                                               |                                               |                              |                                                                          | 23.50                                                                                                    |              |                                      |                    |                                         | 3.CM0336                                                           | 0                                       | 0                          |                    |
| 00<br>00<br>00<br>00<br>00<br>00                                   |                  | Continue and the continue and and a second and a second a | 80203                                                                                                    | 340020<br>23000                                    |                                                   |                                                         | 1011756                                                                                                    | 23.20                                                                                                    | 56117586<br>2270556                                                                                                    |                           | 36537488<br>200630                                                                                                    | 22.20                                                                               |                                               |                              |                                                                          | 22.30<br>Las                                                                                                    |              |                                      |                    |                                         | 1.CMRTAL 201105                                                    | 0                                       | 0                          |                    |
| 00<br>00<br>00<br>00<br>00<br>00                                   |                  | Consider a material challenges  Parameter and de construent annéais  Parameter and de construent annéais  Parameter annéais de construent annéais  Parameter annéais de construent annéais  Parameter annéais de construent annéais  Parameter annéais de construent annéais de construent ann | 8233<br>20                                                                                                    | M6078                                              |                                                   |                                                         | 1.011748                                                                                                    | 13.20                                                                                                    | 1417,286<br>237,006                                                                                                    |                           | 2874006                                                                                                    | 22.33                                                                               |                                               |                              |                                                                          | 22 30<br>San                                                                                                    |              |                                      |                    |                                         | 1.030314                                                           | 0                                       | 0                          |                    |
| 00<br>00<br>00<br>00<br>00<br>00                                   |                  | Measurements of administration of the control of the control of th | 5222<br>20                                                                                                    | 345223<br>23000                                    |                                                   |                                                         | MELTON. 201031                                                                                                    | 12.20                                                                                                    | 1617,286<br>237026<br>JEMAN,                                                                                                    |                           |                                                                                                    | 23.25                                                                               |                                               |                              |                                                                          | 32.00<br>146                                                                                                    |              |                                      |                    |                                         | 14.00.01M                                                          |                                         | 0                          |                    |
| 00<br>00<br>00<br>00<br>00<br>00                                   |                  | Measurements of administration of the control of the control of th | 5201<br>20                                                                                                    | 348023<br>2000                                     |                                                   |                                                         | M01206                                                                                                    | 11.00                                                                                                    | 3412286<br>287656                                                                                                    |                           | 2874006                                                                                                    | 22.23                                                                               |                                               |                              |                                                                          | 12.00                                                                                                    |              |                                      |                    |                                         | 1.00016 PM                                                         | 0 0                                     | 0                          |                    |
| 00<br>00<br>00<br>00<br>00<br>00                                   |                  | Continue and the continue and and a second and a second a | 3223                                                                                                    | 34073<br>28902                                     |                                                   |                                                         | 160306<br>20000                                                                                                    | 12.0                                                                                                    | 3413788<br>379864                                                                                                    |                           | 2874006                                                                                                    | 22.00                                                                               |                                               |                              |                                                                          | 2230<br>146                                                                                                    |              |                                      |                    |                                         | 143035<br>27036                                                    | 2                                       | 0                          |                    |
| (40)<br>(40)<br>(40)<br>(41)<br>(41)                               |                  | Control Assession Control Assession Control Control Cont | 3000<br>300<br>300                                                                                                    | 3450400<br>23004                                   |                                                   |                                                         | MELISM<br>23700A                                                                                                    | 12.2:                                                                                                    | 3411288<br>237606                                                                                                    |                           | 2874006                                                                                                    | 22.25                                                                               |                                               |                              |                                                                          | 22.0                                                                                                    |              |                                      |                    |                                         | 1.081516<br>201506                                                 | 0 0                                     | 0                          |                    |
| (40)<br>(40)<br>(40)<br>(41)<br>(41)                               |                  | Measurements of administration of the control of the control of th | 3030                                                                                                    | 3660210<br>230001                                  |                                                   |                                                         | 1611200<br>2310264                                                                                                    | 12.00                                                                                                    | 3415788<br>237656                                                                                                    |                           | 2874006                                                                                                    | 22.20<br>A.M.                                                                       |                                               |                              |                                                                          | 32.00<br>140<br>330.                                                                                                    |              |                                      |                    |                                         | 1430156<br>275156                                                  | 2 2 2 2                                 | 0                          |                    |
| 00<br>00<br>00<br>00<br>00<br>00                                   |                  | Control Assession Control Assession Control Control Cont | 3222<br>20<br>305                                                                                                    | 360023<br>30002                                    |                                                   |                                                         | MELISM<br>23700A                                                                                                    | 12.2:                                                                                                    | 3413,256<br>2270,06<br>256,04                                                                                                    |                           | 2874304<br>376465                                                                                                    | 23.50                                                                               |                                               |                              |                                                                          | 22.0                                                                                                    |              |                                      |                    |                                         | 1-094004<br>201006                                                 | 0 0                                     | 0                          |                    |
| 00<br>00<br>00<br>00<br>00<br>00                                   |                  | Section Association Section Section Se | 3333                                                                                                    | 3660214<br>287021<br>39640                         |                                                   |                                                         | J0005                                                                                                    | 13.2                                                                                                    | 3412786<br>2378664<br>738654                                                                                                    |                           | 2374204<br>238443                                                                                                    | 22,87                                                                               |                                               |                              |                                                                          | 22.20<br>140<br>233,                                                                                                    |              |                                      |                    |                                         | 1.000164<br>2701066<br>2001064                                     | 9 9 9                                   |                            |                    |
| 00<br>00<br>00<br>00<br>01                                         |                  |                                                                                                    | 5031<br>30<br>30<br>30<br>30<br>30<br>30<br>30<br>30<br>30<br>30<br>30<br>30<br>30                                                                                                    | 36002<br>36002<br>36002<br>36002                   |                                                   |                                                         | 112000                                                                                                    | 12.0                                                                                                    | 182000                                                                                                    |                           | 2874201<br>1766421<br>2800221                                                                                                  | 23.20                                                                               |                                               |                              |                                                                          | 22.25<br>144<br>151<br>151                                                                                                    |              |                                      |                    |                                         | 182000                                                             |                                         | 0                          |                    |
| 00<br>00<br>00<br>00<br>00<br>00                                   |                  | Section Assessment Assessment Ass | 2022<br>20<br>20<br>20<br>20<br>20<br>20<br>20<br>20<br>20<br>20<br>20<br>20                                                                                                    |                                                    |                                                   |                                                         | 312029<br>29171258                                                                                                    | 12.2.2.148<br>6.33.<br>1.33.<br>1.33.<br>1.33.                                                                    | 112000<br>19075318.00                                                                                                    |                           | 2874206<br>3756651,<br>2850679,<br>3853679,                                                                                    | 22,22,23<br>1446<br>600,<br>200,                                                    |                                               |                              |                                                                          | 33.00<br>140<br>150<br>150<br>150<br>150<br>150                                                                                                 |              |                                      |                    |                                         | 1.000151<br>2701060<br>2001051<br>1.000151                         | 2 0 0 0 0 0 0 0 0 0 0 0 0 0 0 0 0 0 0 0 |                            |                    |
| (4)<br>(4)<br>(4)<br>(4)<br>(7)                                    | 766              |                                                                                                    | 2001<br>20 Mills<br>20 Mills<br>20 Mill |                                                    |                                                   |                                                         | 112000                                                                                                    |                                                                                                    | 182000                                                                                                    |                           | 2874201<br>1766421<br>2800221                                                                                                  | 22.25<br>144<br>60.5<br>10.0<br>10.0<br>10.0<br>10.0<br>10.0<br>10.0<br>10.0<br>1   |                                               |                              |                                                                          | 22.20<br>146<br>233,<br>240,<br>240,<br>240,<br>240,<br>240,<br>240,<br>240,<br>240                                                             |              |                                      |                    |                                         | 182000                                                             |                                         | 0 0                        |                    |
| (4)<br>(4)<br>(4)<br>(4)<br>(7)                                    | 766              | Section Assessment Assessment Ass | 2001<br>20 Mills<br>20 Mills<br>20 Mill |                                                    |                                                   |                                                         | 312029<br>29171258                                                                                                    |                                                                                                    | 112000<br>19075318.00                                                                                                    |                           | 2874206<br>3756651,<br>2850679,<br>3853679,                                                                                    | 23.85<br>1.66<br>5.30<br><br><br><br><br>                                           |                                               |                              |                                                                          | 32.00<br>146<br>330,<br>340,<br>340,<br>340,<br>340,<br>340,<br>340,<br>340,                                                                    |              |                                      |                    |                                         | 182000                                                             | 2 2 2 3 3 3 3 3 3 3 3 3 3 3 3 3 3 3 3 3 |                            |                    |
| (4)<br>(4)<br>(4)<br>(4)<br>(7)                                    | 1000             | Section Assessment Control Control Con | 5035<br>30<br>30<br>30<br>40<br>40<br>40<br>40<br>40<br>40<br>40<br>40<br>40<br>40<br>40<br>40<br>40                                                                                                    |                                                    |                                                   |                                                         | 312029<br>29171258                                                                                                    |                                                                                                    | 112000<br>19075318.00                                                                                                    |                           | 2874206<br>3756651,<br>2850679,<br>3853679,                                                                                    | 22.85<br>Add<br>833,                                                                |                                               |                              |                                                                          | 32.5.<br>144<br>533,<br>543,<br>543,<br>543,<br>543,<br>543,<br>543,<br>54                                                                      |              |                                      |                    |                                         | 182000                                                             |                                         | 0 0 0                      |                    |
| 00 00 00 00 00 00 00 00 00 00 00 00 00                             | 766              | Section According to the Control of the Control of  | 2000 S                                                                                                    | 20020                                              |                                                   |                                                         | 312029<br>29171258                                                                                                    |                                                                                                    | 112000<br>19075318.00                                                                                                    |                           | 2874206<br>3756651,<br>2850679,<br>3853679,                                                                                    | 22.85<br>144<br>6.05<br>1.05<br>1.05<br>1.05<br>1.05<br>1.05<br>1.05<br>1.05<br>1   |                                               |                              |                                                                          | 12.00<br>140<br>140<br>140<br>140<br>140<br>140<br>140<br>140<br>140<br>1                                                                       |              |                                      |                    |                                         | 182000                                                             | 2 2 3 3 4 3 4 4 4 4 4 4 4 4 4 4 4 4 4 4 |                            |                    |
| 00 00 00 00 00 00 00 00 00 00 00 00 00                             | 766              | Section According to the Control of the Control of  | 2000 S                                                                                                    | 20020                                              |                                                   |                                                         | 312029<br>29171258                                                                                                    |                                                                                                    | 112000<br>19075318.00                                                                                                    |                           | 2874206<br>3756651,<br>2856274,<br>3153627                                                                                     | 22.55<br>Am<br>60A<br>150<br>80A                                                    |                                               |                              |                                                                          | 22.2.<br>144<br>550,<br>150,<br>150,<br>160,<br>160,<br>160,<br>160,<br>160,<br>160,<br>160,<br>16                                              |              |                                      |                    |                                         | 182000                                                             |                                         | 0 0                        |                    |
| 00 00 00 00 00 00 00 00 00 00 00 00 00                             | Table 0          | Section Assessment Control Control Con | ASSESSMENT TO SERVICE AND ADMINISTRATION OF SERVICE AND ADMINISTRATION OF SERVICE AND ADMINISTRA                                                                                                    | 20020                                              |                                                   |                                                         | 312029<br>29171258                                                                                                    |                                                                                                    | 112000<br>19075318.00                                                                                                    |                           | 2874206<br>3756651,<br>2856274,<br>3153627                                                                                     | 23.88 5 5 5 5 5 5 5 5 5 5 5 5 5 5 5 5 5 5                                           |                                               |                              |                                                                          | 12.20<br>149<br>140,<br>140,<br>140,<br>141,<br>141,<br>141,                                                                                    |              |                                      |                    |                                         | 182000                                                             | 2 2 3 4 4 4 4 4 4 4 4 4 4 4 4 4 4 4 4 4 |                            |                    |
| 00 00 00 00 00 00 00 00 00 00 00 00 00                             | Table 0          | Section Assessment Control Control Con | ASSESSMENT TO SERVICE AND ADMINISTRATION OF SERVICE AND ADMINISTRATION OF SERVICE AND ADMINISTRA                                                                                                    | 20020                                              |                                                   |                                                         | 312029<br>29171258                                                                                                    |                                                                                                    | 112000<br>19075318.00                                                                                                    |                           | 2874206<br>3756651,<br>2856274,<br>3153627                                                                                     | 23.25<br>144<br>503,<br>145,<br>145,<br>145,<br>145,<br>145,<br>145,<br>145,<br>145 |                                               |                              |                                                                          | 12.55<br>14.5<br>14.5<br>14.5<br>14.5<br>14.5<br>14.5<br>14.5<br>1                                                                              |              |                                      |                    |                                         | 182000                                                             | 2 2 2                                   | 0                          |                    |
| 00 00 00 00 00 00 00 00 00 00 00 00 00                             | Table II         | The second second secon | ASSESSMENT TO SERVICE AND ADMINISTRATION OF SERVICE AND ADMINISTRATION OF SERVICE AND ADMINISTRA                                                                                                    | 20020                                              |                                                   |                                                         | 312029<br>29171258                                                                                                    |                                                                                                    | 112000<br>19075318.00                                                                                                    |                           | 2874206<br>3756651,<br>2856274,<br>3153627                                                                                     | 53.50<br>5.00<br>5.00<br>1.00<br>1.00<br>1.00<br>1.00<br>1.00                       |                                               |                              |                                                                          | 10 10 10 10 10 10 10 10 10 10 10 10 10 1                                                                                                    |              |                                      |                    |                                         | 182000                                                             |                                         |                            |                    |
| 00 00 00 00 00 00 00 00 00 00 00 00 00                             | Patrici Table II | Section Assessment Control Control Con | ASSESSMENT TO SERVICE AND ADMINISTRATION OF SERVICE AND ADMINISTRATION OF SERVICE AND ADMINISTRA                                                                                                    | 20020                                              |                                                   |                                                         | 312029<br>29171258                                                                                                    |                                                                                                    | 112000<br>19075318.00                                                                                                    |                           | 2874206<br>3756651,<br>2856274,<br>3153627                                                                                     | 22.55<br>140<br>835<br>150<br>150<br>150<br>150<br>150<br>150                       |                                               |                              |                                                                          | 22.00<br>140<br>243,<br>140,<br>140,<br>141,<br>141,<br>141,                                                                                    |              |                                      |                    |                                         | 182000                                                             |                                         |                            |                    |
| 00 00 00 00 00 00 00 00 00 00 00 00 00                             | Patrici Table II | Control of the Control of the Contro | ASSESSMENT TO SERVICE AND ADMINISTRATION OF SERVICE AND ADMINISTRATION OF SERVICE AND ADMINISTRA                                                                                                    | 20020                                              |                                                   |                                                         | 312029<br>29171258                                                                                                    |                                                                                                    | 112000<br>19075318.00                                                                                                    |                           | 2874206<br>3756651,<br>2856274,<br>3153627                                                                                     | 22.55<br>500,<br>500,<br>500,<br>500,<br>500,<br>500,<br>500,<br>5                  |                                               |                              |                                                                          | 115<br>144<br>230,<br>430,<br>430,<br>440,<br>440,<br>440,<br>440,<br>440,<br>4                                                                 |              |                                      |                    |                                         | 182000                                                             | 2 2 2 3 3 4 3 4 3 4 3 4 3 4 3 4 3 4 3 4 |                            |                    |
| 00 00 00 00 00 00 00 00 00 00 00 00 00                             | Patrici Table II | Control of the Control of the Contro | ASSESSMENT TO SERVICE AND ADMINISTRATION OF SERVICE AND ADMINISTRATION OF SERVICE AND ADMINISTRA                                                                                                    | 20020                                              |                                                   |                                                         | 312029<br>29171258                                                                                                    |                                                                                                    | 112000<br>19075318.00                                                                                                    |                           | 2874206<br>3756651,<br>2856274,<br>3153627                                                                                     | 25.88 A.M. A.M. A.M. A.M. A.M. A.M. A.M. A                                          |                                               |                              |                                                                          | 32.25<br>146<br>335,<br>346,<br>346,<br>347,<br>347,<br>347,                                                                                    |              |                                      |                    |                                         | 182000                                                             | 2 2 3                                   |                            |                    |
| 00 00 00 00 00 00 00 00 00 00 00 00 00                             | Patrici Table II | Section Activation Control Control Con | ACCESSION AND PROMOTERS AND ACCESSION AND PROMOTERS AND ACCESSION AND ACCESSION ACCESSION AND ACCESSION AND ACCESSION AND ACCESSION AND ACCESSION AND ACCESSION AND ACCESSION AND ACCESSION AND ACCESSION ACCESSION AND ACCESSION ACCESSION AC                                                                                                    | 283236<br>Son Public shareholdes                   |                                                   |                                                         | ASSERT                                                                                                    | 10.20                                                                                                    | 3,2202<br>3467334.00<br>3913367                                                                                                    |                           | 305000<br>19660<br>30000<br>30000<br>30000<br>30000<br>30000                                                                   | 80.28                                                                               |                                               |                              |                                                                          | 10.23                                                                                                    |              |                                      |                    |                                         | 1500 1500 1500 1500 1500 1500 1500 1500                            | 2 2 3 4 4 4 4 4 4 4 4 4 4 4 4 4 4 4 4 4 | 9                          |                    |
| 00 00 00 00 00 00 00 00 00 00 00 00 00                             | Patrici Table II | The second second secon | STATE OF THE PROPERTY OF THE PROPERTY OF THE P                                                                                                    | senziali                                           |                                                   |                                                         | SECTION SECTION SECTIO | 30.00<br>300.00                                                                                                   | 3,520,07 106,70,716,00 107,136,70 107,136,70 107,136,70 107,136,70                                                                                                    |                           | 300000 300000 300000 300000 300000 300000 300000 300000 300000 300000 300000 300000 300000 300000 300000 300000 300000 3000000 | 100.00                                                                              |                                               |                              |                                                                          | 10.20                                                                                                    |              |                                      |                    |                                         | TRACTOR TRACTOR TRACTOR TRACTOR TRACTOR TRACTOR TRACTOR            |                                         |                            |                    |
| 00 00 00 00 00 00 00 00 00 00 00 00 00                             | Patrici Table II | Section Activation Control Control Con | STATE OF THE PROPERTY OF THE PROPERTY OF THE P                                                                                                    | senziali                                           |                                                   |                                                         | STREET INCLUDE INCLUDE INCLUD INCLUDE INCLUD INCLUD INCLUD INCLUD INCLUD INCLUD INCLUD INCLUD INCLUD INCLUD INCLUD INCLUD INCLUD INCLUD INCLUD INCLUD INCLUD I | 30 Z                                                                                                    | 142007<br>1967/19400<br>991/1967<br>4467/1967<br>4467/1967/00                                                                                                    |                           | 305000<br>19660<br>30000<br>30000<br>30000<br>30000<br>30000                                                                   | 100.00                                                                              |                                               |                              |                                                                          | 10.23                                                                                                    |              |                                      |                    |                                         | 1500 1500 1500 1500 1500 1500 1500 1500                            |                                         |                            |                    |
| 00 00 00 00 00 00 00 00 00 00 00 00 00                             | Patrici Table II | The second second secon | STATE OF THE PROPERTY OF THE PROPERTY OF THE P                                                                                                    | senziali                                           |                                                   | Obdosum ef                                              | SECTION SECTION SECTIO | 30 Z                                                                                                    | 353257 360733400 36333672 36333672 46407387200 46407387200 Add Sec                                                                                                    |                           | 300000 300000 300000 300000 300000 300000 300000 300000 300000 300000 300000 300000 300000 300000 300000 300000 300000 3000000 | 100.00                                                                              |                                               |                              |                                                                          | 10.20                                                                                                    |              |                                      |                    |                                         | TRACTOR TRACTOR TRACTOR TRACTOR TRACTOR TRACTOR TRACTOR            |                                         |                            |                    |
| 00 00 00 00 00 00 00 00 00 00 00 00 00                             | Patrici Table II | The second second secon | 303 303 303 303 303 303 303 303 303 303                                                                                                    | sen Public shareholders                            |                                                   |                                                         | STREET SECTION SECTION | 30 M                                                                                                    | 353257 360733400 36333672 36333672 46407387200 46407387200 Add Sec                                                                                                    |                           | 300000 300000 300000 300000 300000 300000 300000 300000 300000 300000 300000 300000 300000 300000 300000 300000 300000 3000000 | 100.00                                                                              |                                               |                              |                                                                          | 10.20                                                                                                    |              |                                      |                    |                                         | TRACTOR TRACTOR TRACTOR TRACTOR TRACTOR TRACTOR TRACTOR            |                                         | ,                          |                    |
| 00 00 00 00 00 00 00 00 00 00 00 00 00                             | Patrici Table II | The second second secon | 303 303 303 303 303 303 303 303 303 303                                                                                                    | SECTION  SECTION  Disdisser of notes in            | case of promater holidin                          | ng in dematerialised for                                | SECURAL SECURAL SECURAL SECURAL SECURAL SECURAL SECURAL SECURAL SECURAL SECURAL SECURAL SECURAL SECURAL SECURAL SECURAL SECURAL SECURAL SECURAL SECURAL SECURAL SECURAL SECURAL SECURAL SECURAL SECURAL SECURAL SECURAL SECUR                                                                                                    | 30.00<br>300.00<br>300.00<br>200.00                                                                               | 353259 3667334 00 2013267 2013267 46673467 00 46673467 00 4667347 00 4667347 00 466777 00 46677 00 46677 00 46677 00 46677 00 46677 00 46677 00 46677 00 46677 00 46677 00 46677 00 46677 00 46677 00 46677 00 46677 00 46677 00 46677 00 46677 00 46677 00 46677 00 46677 00 46677 0 | es.                       | 300000 300000 300000 300000 300000 300000 300000 300000 300000 300000 300000 300000 300000 300000 300000 300000 300000 3000000 | 100.00                                                                              |                                               |                              |                                                                          | 10.20                                                                                                    |              |                                      |                    |                                         | TRACTOR TRACTOR TRACTOR TRACTOR TRACTOR TRACTOR TRACTOR            | 3 3 4 4 4 4 4 4 4 4 4 4 4 4 4 4 4 4 4 4 | ,                          |                    |
| 00 00 00 00 00 00 00 00 00 00 00 00 00                             | Patrici Table II | The second second secon | 303 303 303 303 303 303 303 303 303 303                                                                                                    | SECTION  SECTION  Disdisser of notes in            | case of promater holidin                          | ng in dematerialised for                                | SECURAL SECURAL SECURAL SECURAL SECURAL SECURAL SECURAL SECURAL SECURAL SECURAL SECURAL SECURAL SECURAL SECURAL SECURAL SECURAL SECURAL SECURAL SECURAL SECURAL SECURAL SECURAL SECURAL SECURAL SECURAL SECURAL SECURAL SECUR                                                                                                    | 30.00<br>300.00<br>300.00<br>200.00                                                                               | 353257 360733400 36333672 36333672 46407387200 46407387200 Add Sec                                                                                                    | es.                       | 300000 300000 300000 300000 300000 300000 300000 300000 300000 300000 300000 300000 300000 300000 300000 300000 300000 3000000 | 100.00                                                                              |                                               |                              |                                                                          | 10.20                                                                                                    |              |                                      |                    |                                         | TRACTOR TRACTOR TRACTOR TRACTOR TRACTOR TRACTOR TRACTOR            | 2 2 2 3 3 3 3 3 3 3 3 3 3 3 3 3 3 3 3 3 |                            |                    |
| 00 00 00 00 00 00 00 00 00 00 00 00 00                             | Patrici Table II | The second second secon | 303 303 303 303 303 303 303 303 303 303                                                                                                    | SECTION  SECTION  Disdicure of notes in            | case of promoter holidia                          | ng in dematerialised for<br>use of public share hold    | SECURION  SOCIALIST  SOCIALIST  S | NO.00.                                                                                                    | MARKET MARKET MA | es<br>es                  | 300000 300000 300000 300000 300000 300000 300000 300000 300000 300000 300000 300000 300000 300000 300000 300000 300000 3000000 | 100.00                                                                              |                                               |                              |                                                                          | 10.20                                                                                                    |              |                                      |                    |                                         | TRACTOR TRACTOR TRACTOR TRACTOR TRACTOR TRACTOR TRACTOR            |                                         |                            |                    |
| 00 00 00 00 00 00 00 00 00 00 00 00 00                             | Patrici Table II | The second second secon | 303 303 303 303 303 303 303 303 303 303                                                                                                    | SECTION  SECTION  Disdicure of notes in            | case of promater holidin                          | ng in dematerialised for<br>use of public share hold    | SECURION  SOCIALIST  SOCIALIST  S | NO.00.                                                                                                    | 353259 3667334 00 2013267 2013267 46673467 00 46673467 00 4667347 00 4667347 00 466777 00 46677 00 46677 00 46677 00 46677 00 46677 00 46677 00 46677 00 46677 00 46677 00 46677 00 46677 00 46677 00 46677 00 46677 00 46677 00 46677 00 46677 00 46677 00 46677 00 46677 00 46677 0 | es<br>es                  | 300000 300000 300000 300000 300000 300000 300000 300000 300000 300000 300000 300000 300000 300000 300000 300000 300000 3000000 | 100.00                                                                              |                                               |                              |                                                                          | 10.20                                                                                                    |              |                                      |                    |                                         | TRACTOR TRACTOR TRACTOR TRACTOR TRACTOR TRACTOR TRACTOR            | 2 2 3                                   |                            |                    |

# Home

Validate

| Table VI - Statement showing foreign ownership limits |                     |                     |  |  |  |  |  |  |  |  |
|-------------------------------------------------------|---------------------|---------------------|--|--|--|--|--|--|--|--|
| Particular                                            | Approved limits (%) | Limits utilized (%) |  |  |  |  |  |  |  |  |
| As on shareholding date                               | 0.00                | 0.00                |  |  |  |  |  |  |  |  |
| As on the end of previous 1st quarter                 | 0.00                | 0.00                |  |  |  |  |  |  |  |  |
| As on the end of previous 2nd quarter                 | 0.00                | 0.00                |  |  |  |  |  |  |  |  |
| As on the end of previous 3rd quarter                 | 0.00                | 0.00                |  |  |  |  |  |  |  |  |
| As on the end of previous 4th quarter                 | 0.00                | 0.00                |  |  |  |  |  |  |  |  |

## Notes :-

- 1) "Approved Limits (%)" means the limit approved by Board of Directors / shareholders of the Listed entity. In case the listed entity has no Board approved limit, provide details of sectoral / statutory cap prescribed by Government / Regulatory Authorities
- 2) Details of Foreign ownership includes foreign ownership / investments as specified in Rule 2(s) of the Foreign Exchange Management (Nondebt Instruments) Rules, 2019, made under the Foreign Exchange Management Act, 1999.